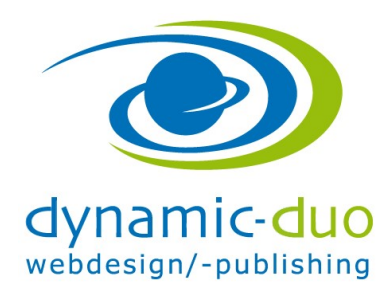

# Benutzer erfassen

# 1. In Joomla einloggen

Es wird hiermit ein Benutzer erfasst, der im Joomla Content Management System (Joomla CMS) Änderungen vornehmen kann. Auch Benutzer des Forums werden in diesem Menü konfiguriert/erfasst.

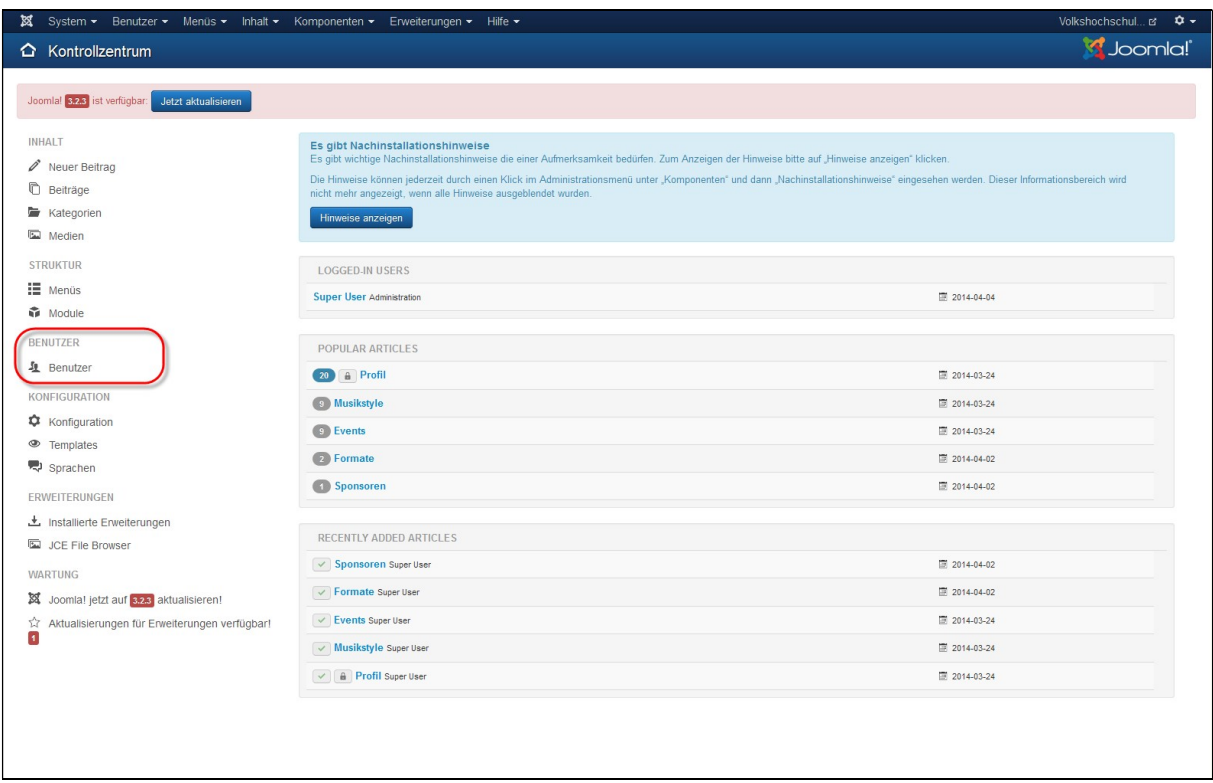

#### Vorgehen:

Auf den Link "Benutzer" klicken

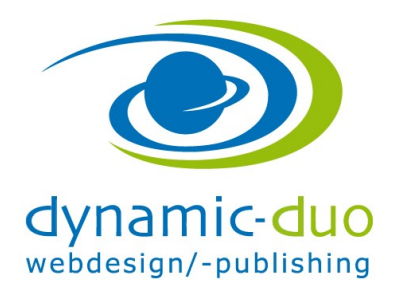

9. August 2016 Seite 2 von 5

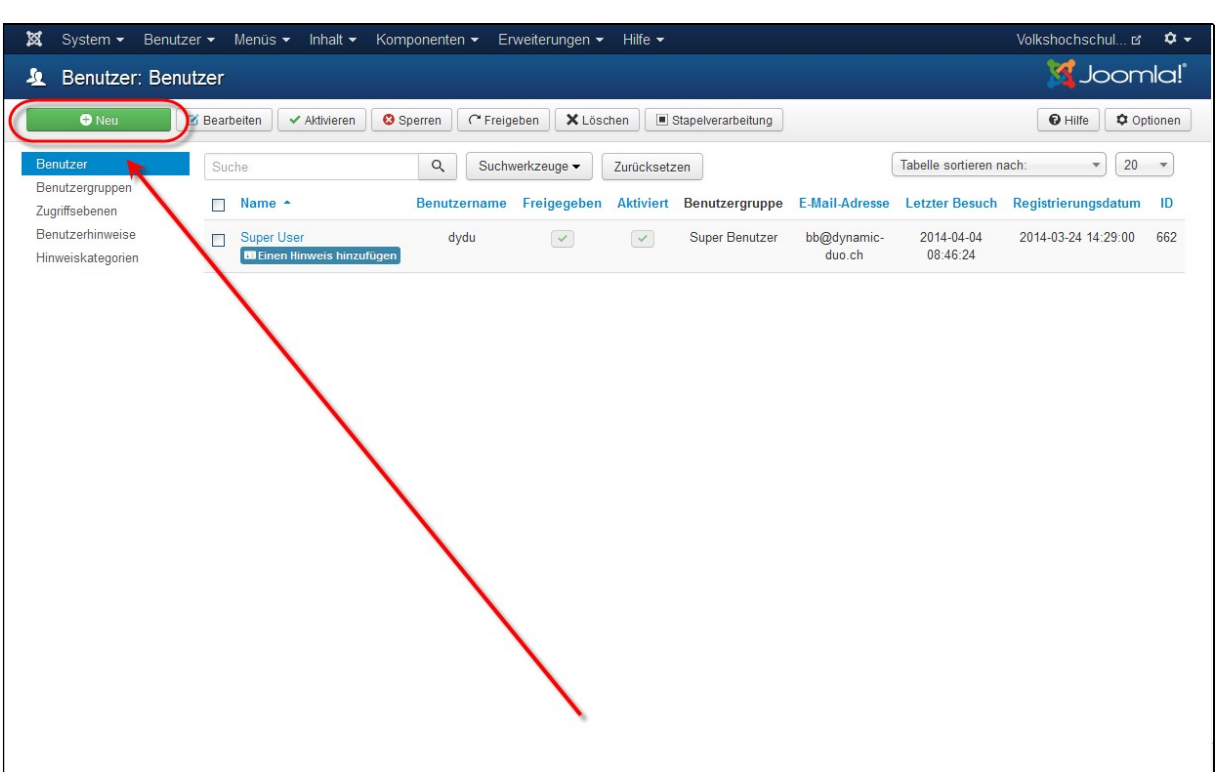

• Symbol "Neu" anklicken

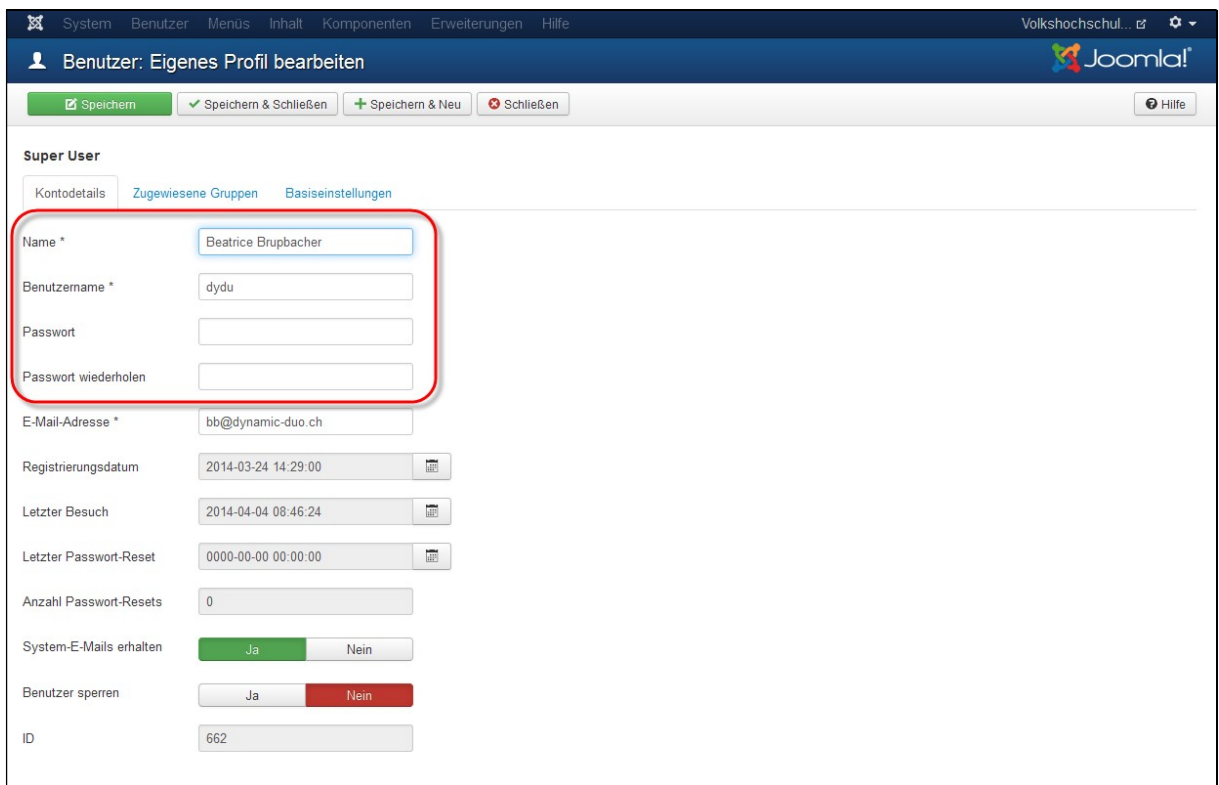

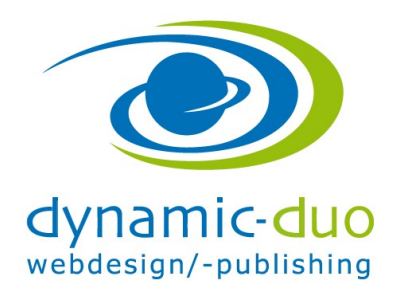

9. August 2016 Seite 3 von 5

- Der Username sowie das Passwort werden für das Login benötigt. Diese beiden Angaben werden an die ebenfalls einzutragende E-Mail Adresse versendet
- Einer der Super-Benutzer sollte die System E-Mails annehmen

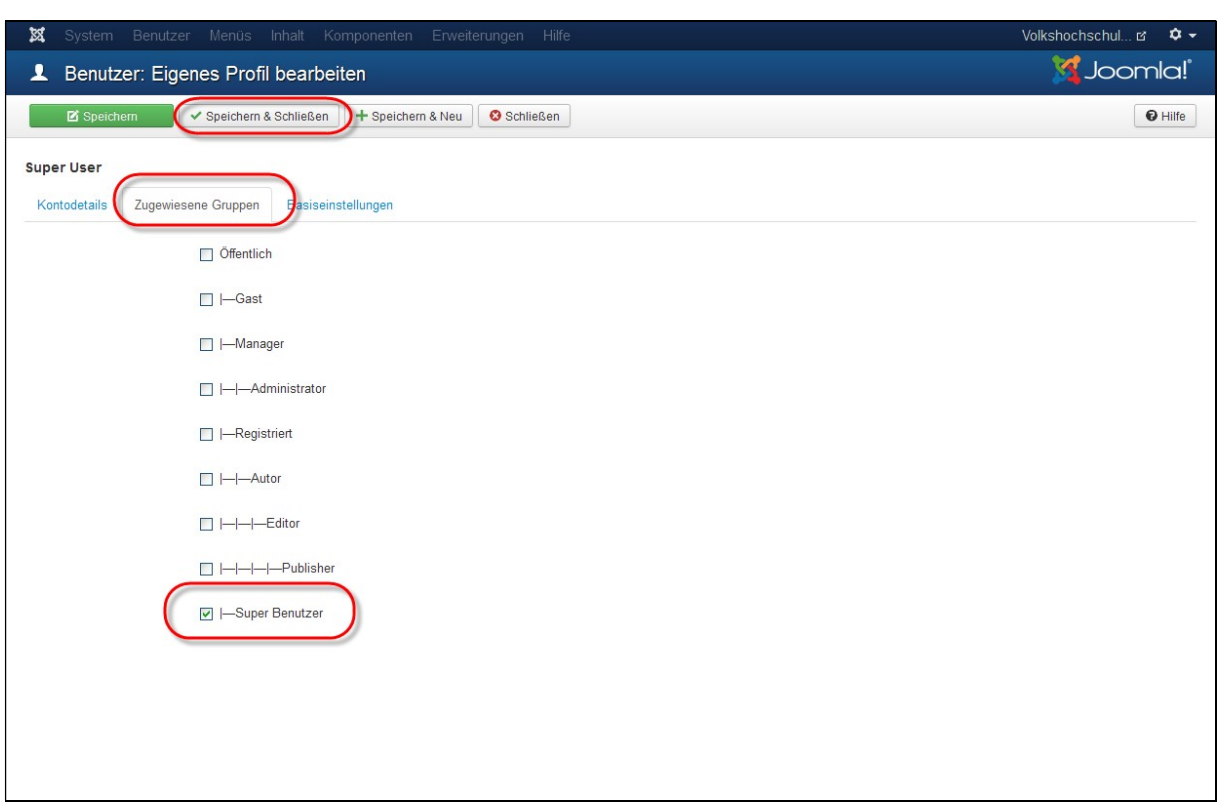

- Register zugewiesene Gruppen anklicken und Super-Benutzer aktivieren
- Speichern und schliessen

Die weitestgehenden Rechte besitzt die Benutzergruppe "Super-Benutzer". Ich empfehle, dass der Besitzer der Webseite sich selbst diese Rolle als "Super-Administrator" gibt.

Die Rolle als "registrierter" Benutzer bedeutet, dass nichts im CMS selber angepasst, jedoch z.B. im Forum Beiträge erfasst werden können.

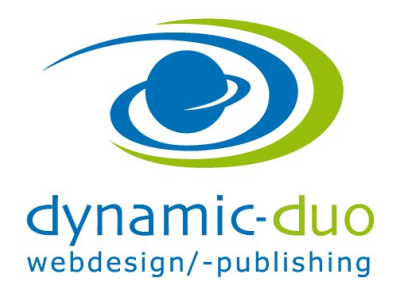

9. August 2016 Seite 4 von 5

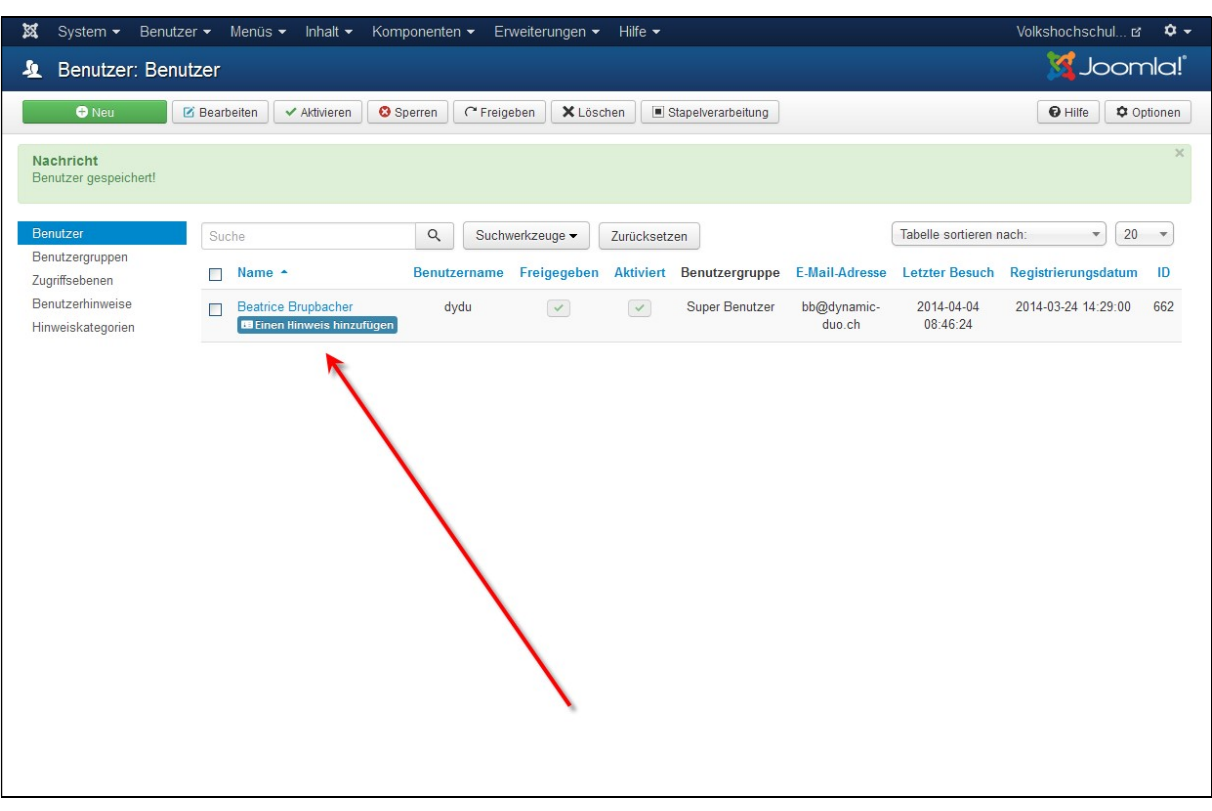

## 2. Frontend

Author: Ein Mitglied der Gruppe Author kann im Frontend Inhalte ins System eingeben und eigene Inhalte bearbeiten. Die eingegebenen Inhalte müssen jedoch von einem Mitglied der Backend-Usergruppen zur Veröffentlichung freigeschaltet werden.

Editor: Als Erweiterung zum Author kann ein Mitglied der Gruppe Editor jegliche Inhalte im Frontend editieren. Auch die von ihm eingegebenen Inhalte müssen erst zur Veröffentlichung freigeschaltet werden.

Publisher: Als Erweiterung zum Editor kann ein Mitglied der Gruppe Publisher Inhalte direkt veröffentlichen, so dass diese nicht erst vom Administrator zur Veröffentlichung freigeschaltet werden müssen.

## 3. Backend

Manager: Ein Mitglied der Gruppe Manager, die als erste Benutzergruppe Zugriff auf das Backend hat, kann dort das Menü bearbeiten. Ausserdem vermag der Manager – analog zum Frontend - Inhalte einzufügen sowie Items aller Usergruppen zu bearbeiten und zu publizieren. Zusätzlich kann der Manager im Backend Sections oder Categories bearbeiten und erstellen. Der Manager hat Zugriff auf Statistiken und den Media Manager.

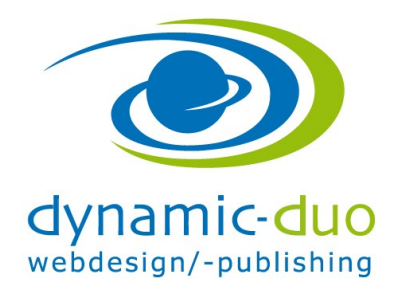

9. August 2016 Seite 5 von 5

Administrator: Ein Mitglied der Gruppe Administrator hat als Erweiterung zum Manager Zugriff auf die Verwaltung von Komponenten, Modulen und Mambots und kann neue installieren. Zudem hat der Administrator Zugriff auf die Benutzerverwaltung und kann dort Nutzungsrechte bis hin zum Administrator vergeben.

Super Benutzer: Ein Mitglied der Gruppe Super Administrator kann zusätzlich Templates installieren, Systemnachrichten empfangen, Systeminfos abfragen und globale Checkin durchführen.

ACHTUNG erstellte Super Benutzer können nicht gelöscht werden. Sie können blockiert werden. Mit der Blockierung wird das einloggen verhindert.